#### Web Image Getter Free 2022 [New]

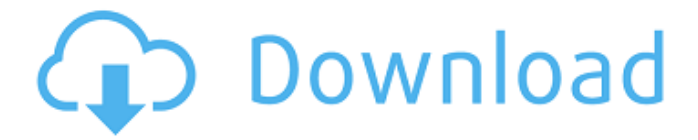

**Web Image Getter Crack + Download [2022]**

## Web Image Getter is a great utility for those times when you need to download a series of images from a remote

site using the URL of the first image in the series. You can specify how many images to download and it will detect the incrementing scheme used by a web site. By default, it will usually just work but for some sites it will prompt you to enter a username and password to gain access.

Unfortunately, you can't just use a default username and password because Web Image Getter expects to be able to access the pictures directly using the URL of the first image in the series. Notes: Instructions for Advanced users: Specify the URL or path of the first image

in the series Specify the number of images to download If the program encounters a HTML page that has a picture embedded in a URL, it will attempt to save that as an image. This is necessary in some cases when you are trying to download images that are dynamically created on

the server. Web Image Getter can either save the image in the user's default picture folder or it can save the image in the C:/Pictures/ directory If the URL of the first image in the series does not indicate where Web Image Getter should save the image, you can enter a default save path in the

'Save Image To...' field Usage: Select the images you want to download from an online site in the folder where Web Image Getter should save the images Enter the URL of the first image in the series in the 'URL of first image in series' field Enter the number of images to download

in the 'Number of images to download' field Select the destination for the saved images (e.g. for the Windows operating system the default picture folder, for the Mac OS operating system the Pictures folder in the user's home directory, etc.) Click the 'Start' button

to begin downloading all the images If the program encounters a HTML page that has a picture embedded in a URL, it will attempt to save that as an image. This is necessary in some cases when you are trying to download images that are dynamically created on the server. Web Image

Getter can either save the image in the user's default picture folder or it can save the image in the C:/Pictures/ directory Exit the application Uninstall: The uninstaller is provided by the author for easy removal

**Web Image Getter Serial Key Download**

Web Image Getter is designed to conveniently download images from remote web sites. It's also a powerful search tool for finding images and web sites on the Internet. While there is a large number of URL links that let you download images, the vast majority of them do not

have an easy way to increment the number of images that are downloaded. Web Image Getter solves this problem with its simple clickable link image downloader. Web Image Getter detects the images and the name of the image sequence, then you are presented with the links

to download them, one at a time. Just copy the URL and save it or copy it to your browser. Uses: This is great utility for downloading clipart, finding family images, searching intranets, and many other picture intensive applications. Simply paste in the URL of the first image in the series

and the number of images to download and Web Image Getter will attempt to automatically detect the incrementation scheme. - More... Personal Web Server Installer is a utility for Windows which can be used to create a personal web server to host your own web sites on your local

network. In addition to the simple "standard" server features, the software can also be used to host web sites through a tunnel (user controlled port forwarding for secure web browsing and free webmail) and to host many other types of services on your computer using

standard Internet protocols. Your web sites can be accessed through your browser if you are on a computer on your local network, through a LAN (Local Area Network) if you are on the same subnet or through the Internet if you are on the Internet. The main window of Personal

Web Server Installer shows the list of all services being installed by the software. Selecting a service enables you to see the service's main window, a description of the service and an operational status. By clicking on the service you can either exit the software or launch the

service's main window. Personal Web Server Installer Description: Personal Web Server Installer is a software utility designed to easily create a local web server, or several of them for use in your business, in a very short time. With it you can host a ... The program was designed to be used

for the Windows operating system. It has got a lot of options and a lot of useful features. You can create your own web site for free without having to pay the cost of an expensive webhost. You can 09e8f5149f

- Link to download from web sites that use the schemes found in Evernote - Search for images on web sites - Paster or drag & drop URLs into window - Download images to disk - Support.png,.jpg,. tiff,.bmp,.gif, and.png versions - Win support

for 32-bit and 64-bit systems - Noninteractive nereus nereus is an IMAP client. It supports draft, preview and manage mailboxes. It has password support, group support, attachment support, client-server synchronization and IMAP support for

downloading attachments. nereus Description: - Sends and downloads mail from one IMAP account to another - Password support - Noninteractive. Uses command line arguments to execute commands - Support for group mailboxes - Attachments support -

Client-server synchronization - Protocols: IMAP, POP3, SMTP, HTTP, FTP, SSL, S/MIME, IMAP4rev1, and POP3overIMAP1 webcalc webcalc is a calculator browser for Internet Explorer, Netscape, and Firefox. Each one of those browsers have different

sets of interface and navigation methods. This app allows you to see a fullscreen version of one of these browsers that automatically switches to a fullscreen mode when you click on a button or anchor tag. webcalc Description: - Fullscreen mode for browsers IE, Netscape,

and Mozilla - Switch between fullscreen mode and min/max modes - Switch modes by pressing buttons and anchor tags - Interacted mode where you can modify the values while typing in them - Color and number format - Classic, right-to-left, and left-to-right - Open by double-clicking an

#### icon in Windows Explorer or browse to a link in any web browser

- Installed on your
- desktop for easy access Wordprocess
- Wordprocess is a group of programs designed to be an ultra-easy-to-use software package for the novice as well as the advanced computer user. Wordprocess has

word-processing capabilities, spreadsheet capabilities, and a drawing area. Wordprocess is an easyto-use word processor, spreadsheet, and graphics package that has easy to use icons and a simple user interface. It is made of a

# \* Detects and downloads images from many large web sites. \* One click operation. \* Automatic fast detection of multiple image download series. \* Proper filename handling and directory configuration. \* Can download from remote

web sites, or even from various local servers. \* Can retrieve images from HTTP, FTP, HTTPS, or a local file system. \* User friendly configuration. \* Works with more than one server/locations. \* Can work with single or multiple configuration files. \* All images on a Web server and within

# sub directories are automatically detected. \* Supports most standard configuration files, such as; XML, PHP, HTML,.htaccess,.ini etc. \* Allows for multiple directory configurations and user specific configurations. Registered Version Users

System Requirements: \* Any Version of Unix Supported. \* Software Requirements: - PHP 4.1 or greater. - Apache 1.3 or greater. - CURL 7.3.3 or greater. All registered users can report any problems to: info@webimagetgetter. com Current Supported Versions

-----------------------

Web Image Getter 1.2.17, April 22, 2010 \* Fixed Configuration Errors on Win32. Thanks to A Very Big Thanks to Vsevolod Kybartsev. Web Image Getter 1.2.16, January 17, 2010 \* Fixed Configuration Errors on Win32. Thanks to A Very Big Thanks to

---------------------------

Vsevolod Kybartsev. Web Image Getter 1.2.15, December 29, 2009 \* Fixed Invalid XML Configuration Errors. Web Image Getter 1.2.14, December 17, 2009 \* Fixed Web Image Getter Configuration errors with multiple subdirectories. Web Image Getter 1.2.13, October

2, 2009 \* Fixed PCRE Ranges Web Image Getter 1.2.12, August 26, 2009 \* Added Preferences to allow a more customized view of the Configuration Settings. Web Image Getter 1.2.11, July 25, 2009 \* Added Preferences to allow a more customized view of the Configuration

#### Settings.

**System Requirements:**

# Wii U: OS X: 10.9 10.9 Linux: 10.9 10.9 Windows: XP SP2 or later Other: Internet connection Steps to install Vengar in your system: Install Steam and copy the files to your system. Launch Steam, login to your account and copy the

#### "Tools" directory into your "Documents" folder. Right click on the "Tools" folder and then select "compress." This

<https://volospress.gr/advert/woop-1-0-20-crack-free-x64/> [https://estalink.fun/upload/files/2022/06/cBlJPrszW8bLWrpICW3P\\_08\\_5301a915adf6e3e](https://estalink.fun/upload/files/2022/06/cBlJPrszW8bLWrpICW3P_08_5301a915adf6e3ecc62f93fbc2c9f246_file.pdf) [cc62f93fbc2c9f246\\_file.pdf](https://estalink.fun/upload/files/2022/06/cBlJPrszW8bLWrpICW3P_08_5301a915adf6e3ecc62f93fbc2c9f246_file.pdf) [https://ictlife.vn/upload/files/2022/06/mXvY7qg4BEfZkkznGf7K\\_08\\_732e7c6ce1bdab90](https://ictlife.vn/upload/files/2022/06/mXvY7qg4BEfZkkznGf7K_08_732e7c6ce1bdab9063d4a9d625304b63_file.pdf) [63d4a9d625304b63\\_file.pdf](https://ictlife.vn/upload/files/2022/06/mXvY7qg4BEfZkkznGf7K_08_732e7c6ce1bdab9063d4a9d625304b63_file.pdf) https://socialagora.xyz/upload/files/2022/06/oa8SjbeWblxmRj2O9JkX\_08\_5301a915adf6 [e3ecc62f93fbc2c9f246\\_file.pdf](https://socialagora.xyz/upload/files/2022/06/oa8SjbeWblxmRj2Q9JkX_08_5301a915adf6e3ecc62f93fbc2c9f246_file.pdf) <https://versiis.com/7328/memonic-desktop-7333-keygen-full-version-april-2022/> <https://zwergenburg-wuppertal.de/advert/sacnview-crack-free-2022-latest/> <https://dolneoresany.fara.sk/advert/cogs-calculator-free-download-for-pc/> <https://4g89.com/stone-bridge-screensaver-crack-x64/> [https://xn----7sbbtkovddo.xn--p1ai/sterjo-strong-password-generator-portable-crack](https://xn----7sbbtkovddo.xn--p1ai/sterjo-strong-password-generator-portable-crack-download-mac-win/)[download-mac-win/](https://xn----7sbbtkovddo.xn--p1ai/sterjo-strong-password-generator-portable-crack-download-mac-win/) <http://ciying.info/?p=16936> [https://x-streem.com/upload/files/2022/06/lPL32I8d4kROWvUsUJ8E\\_08\\_5301a915adf6e](https://x-streem.com/upload/files/2022/06/lPL32I8d4kROWvUsUJ8E_08_5301a915adf6e3ecc62f93fbc2c9f246_file.pdf) [3ecc62f93fbc2c9f246\\_file.pdf](https://x-streem.com/upload/files/2022/06/lPL32I8d4kROWvUsUJ8E_08_5301a915adf6e3ecc62f93fbc2c9f246_file.pdf) [https://evahno.com/upload/files/2022/06/bB4L93k8tH9Zgxohak2i\\_08\\_5301a915adf6e3ec](https://evahno.com/upload/files/2022/06/bB4L93k8tH9Zgxohak2i_08_5301a915adf6e3ecc62f93fbc2c9f246_file.pdf) [c62f93fbc2c9f246\\_file.pdf](https://evahno.com/upload/files/2022/06/bB4L93k8tH9Zgxohak2i_08_5301a915adf6e3ecc62f93fbc2c9f246_file.pdf) [http://thanhphocanho.com/easy-iphone-itunes-computer-transfer-crack-free-registration](http://thanhphocanho.com/easy-iphone-itunes-computer-transfer-crack-free-registration-code-free-download-for-windows-2022-latest-2/)[code-free-download-for-windows-2022-latest-2/](http://thanhphocanho.com/easy-iphone-itunes-computer-transfer-crack-free-registration-code-free-download-for-windows-2022-latest-2/) <https://parsiangroup.ca/2022/06/hot-cpu-tester-pro-free-download-win-mac/> [https://libertycentric.com/upload/files/2022/06/H4rN6RfZHIvKtsI4O4cW\\_05\\_c4a5bebdd](https://libertycentric.com/upload/files/2022/06/H4rN6RfZHIvKtsI4O4cW_05_c4a5bebdd0be6250e55e9e1c193e4b1f_file.pdf) [0be6250e55e9e1c193e4b1f\\_file.pdf](https://libertycentric.com/upload/files/2022/06/H4rN6RfZHIvKtsI4O4cW_05_c4a5bebdd0be6250e55e9e1c193e4b1f_file.pdf)

[https://inobee.com/upload/files/2022/06/LvpnKhiXWqZFNso69US5\\_08\\_5301a915adf6e3](https://inobee.com/upload/files/2022/06/LvpnKhiXWqZFNso69US5_08_5301a915adf6e3ecc62f93fbc2c9f246_file.pdf) [ecc62f93fbc2c9f246\\_file.pdf](https://inobee.com/upload/files/2022/06/LvpnKhiXWqZFNso69US5_08_5301a915adf6e3ecc62f93fbc2c9f246_file.pdf)

https://www.xn--gber-0ra.com/upload/files/2022/06/tiPZq9OOEz9k9bIoDSyk\_08\_5301a9 [15adf6e3ecc62f93fbc2c9f246\\_file.pdf](https://www.xn--gber-0ra.com/upload/files/2022/06/tiPZq9OQEz9k9bIoDSyk_08_5301a915adf6e3ecc62f93fbc2c9f246_file.pdf)

[https://workschool.ru/upload/files/2022/06/YzxWDphDDcucTNl7HtHk\\_08\\_5301a915adf](https://workschool.ru/upload/files/2022/06/YzxWDphDDcucTNl7HtHk_08_5301a915adf6e3ecc62f93fbc2c9f246_file.pdf) [6e3ecc62f93fbc2c9f246\\_file.pdf](https://workschool.ru/upload/files/2022/06/YzxWDphDDcucTNl7HtHk_08_5301a915adf6e3ecc62f93fbc2c9f246_file.pdf)

[https://authorwbk.com/2022/06/08/network-toolset-crack-license-key-free-download](https://authorwbk.com/2022/06/08/network-toolset-crack-license-key-free-download-x64-2022/)[x64-2022/](https://authorwbk.com/2022/06/08/network-toolset-crack-license-key-free-download-x64-2022/)

<https://okinawahousingportal.com/passlook-crack-with-key-download/>